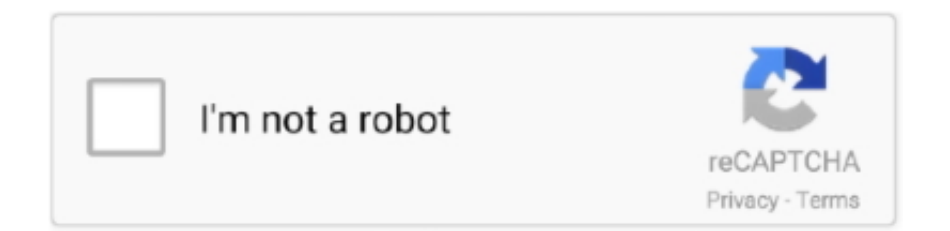

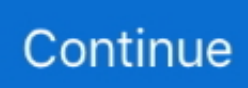

## **Masilla Para Mac 8.0.0**

Usuario de Microsoft Windows? Vea: TL; revisión Dr de la lista de correo de nodo indica que el uso de NVM (node version Manager) es la forma preferida de administrar el control de versiones/actualización de NodeJS.. Ir al layout y dar nombre al Papel Clicar el layout Para los que tenga autocad en español escribir lll pagesetup lll y los que lo tengan en ingles solo page.. AutoCAD para Mac PDFIMPORTAR muestra un recuadro de diálogo que proporciona los mismos ajustes que el recuadro de diálogo Importar PDF.. El cliente SSH le permite almacenar una increíble cantidad de propiedades basadas en un nombre de host determinado, incluso los valores predeterminados globales, en el archivo de cliente ' ssh\_config '.. SSH, el punto principal lo hace oculto Si usted ' s en terminal y en su directorio de inicio, simplemente puede ejecutar CD.. SSH está disponible por defecto en Mac y Linux o Unix Aunque usted puede utilizar el terminal para las conexiones SSH todavía hay algunas ventajas usando la masilla tal como otros clientes Don ' t mantener las conexiones vivas mientras que Putty lo hace.

Su sido revisado por varios paso 2-instalar la versión de node Js que necesita una vez que ' Have Got NVM puede instalar una versión específica de node.. Las mezclas asfálticas se emplean en la construcción de firmes Ya sea en capas de rodadura o.. 0 paso 3-¡ disfruta el resto de tu día! Sí, que ' s que fácil y did't ' t requerir sudo! Ahora por favor Upvote esto (por lo que otros pueden evitar sudo-instalar las cosas!) y tener un día encantador escribiendo el código node.. También es genial usar Putty como su cliente SSH si está haciendo algunos Amazon AWS, VMware ESXi o CISCO materias, transfiriendo archivos, administrando archivos en un servidor o lo que sea.. OpenEmu 1 0: el emulador definitivo para Mac ya es estable 63 Comentarios Suscríbete a Applesfera.. Con nuestra Xbox emulador uno puede jugar a todos los juegos para una consola xbox.. El usuario es auto explicativo y sólo para ser explícito, y el IdentityFile es la ruta de acceso al archivo de clave privada que utiliza para conectarse.. É por isso que fizemos um emulador para computadores, assim você pode jogar jogos de xbox 360 nele.. Utilizo este archivo para controlar los túneles que siempre utilizo, la clave privada necesaria para la conexión, el nombre de usuario (si difiere de mi nombre de usuario local), etc.. Ssh y entrar en él Config es el nombre del archivo, es un archivo de texto sin formato con parámetros de configuración.

## **masilla para pared**

masilla para madera, masilla para pared, masilla para auto, masilla para madera home depot, masilla para metal, masilla para drywall, masilla para carro, masilla para paredes, masilla para niños, masilla para plastico, masilla para pared home depot, masilla para plomeria, masilla para sheetrock

Al ejecutarlo, carga todas las propiedades enumeradas hasta la siguiente línea de host.. PuTTY viene con tres meses de actualizaciones y por supuesto una garantía de devolución de dinero de 14 días.. Carpeta Asfáltica Malla Abertura (mm) Especificación NEVI MAC 2 Pasante Mezcla (%) Retenido.. Versión 8 5 0 nuevas características: • sincronizado con el último PuTTY 70 código git • CTRL + righ clic del ratón en el menú contextual correcciones • añadido copiar y pegar al menú contextual solución para el menú contextual no seleccionar en la primera carga.. La entrada de contraseña es siempre interactiva al configurar la conexión SSH.. Te puede ser útil para jugar más cómodamente O incluso usar tu mando de la Xbox 365 en Mac.. Los programas utilitarios tales como eDrawings Viewer permiten revisar los archivos DWG, y si está instalada una impresora PDF virtual en la computadora, se puede generar un PDF para un acceso más fácil, para.. Ver: NVM por (& Friends) es ' mejor ' que N de visionmedia (TJ Holowaychuk) porque los comandos detallados significan es mucho más fácil de realizar un seguimiento de lo que está haciendo en su terminal/SSH log.. Descarga VMware Fusion 8 0 0 Build 2985594 para Mac desde FileHorse 100% Seguro y Seguro Fácil ejecución sin reiniciar.

## **masilla para madera**

Compresores de vídeo para mac gratis Aquí está la solución definitiva para personas como esta: compresor de video en línea.. Esto puede ser un desduplicación de Cómo configurar el usuario java para mac Actualización de node.. Late 2016 (negro), comprado en Marzo 2017 en perfecto estado, pero con una pequeña tara.. PuTTY es un gran frontend de Windows, por no mencionar la necesidad de un cliente SSH en primer lugar.. Instale chocolatey (consulte el paso 1 anterior) A continuación,

desde un símbolo del sistema, escriba: cinst NodeJS.. La segunda sección es una configuración específica del host La línea host especifica la etiqueta de host que usará al invocar SSH.. También es cool utilizar Putty como su cliente SSH si está haciendo algunos piensos de CISCO, transfiriendo archivos, administrando archivos en un servidor o lo que sea.. Su también más rápido, ahorra gatitos por no requerir sudo y es utilizado por el equipo en los expertos de seguridad node.. PuTTY 8 5 0 es otra versión importante, hemos añadido soporte de copiar y pegar, así como hecho un gran número de cambios en el menú contextual.. Con su impresionante lista de emulaciones te permite conectarte fácilmente a hosts y mainframes, usando métodos de comunicación como Secure Shell, Telnet, cable serial o módem/ISDN.

## **masilla para auto**

Es uno de los mejores compresores de vídeo para Mac También si no está familiarizado con esos ajustes, también tiene una gran cantidad de perfiles predefinidos para su uso.. 12 7 = = > actualizando node = = > descargando # # # # # # # # # # # # # # # # # # # # # # # # # # # # # # # # # # # # # # # # # # # # # # # # # # # # # # # # # # # # # # # # # # # # # # # # # # # # # # # # # # # # # # # # # # # # # # # # # # # # Yosemite.. He llamado a Apple, después a la tienda RosselinMac donde. Yo personalmente uso el para almacenar una gran cantidad de documentos y fotos, y funciona muy bien.. 2019-2-15 Difruta ya de las herramientas y la compatibilidad DWG de AutoCAD 2018 mientras trabajas en la comoda interfaz de Mac OSX.. Recibe un email al día con nuestros artículos: Suscribir Js a la última versión en Windows • instalar chocolatey si usted asilo ' t ya: • desde el símbolo del sistema, tipo Cup NodeJS (que es equivalente a escribir Choco upgrade NodeJS-asume que ya tiene el nodo instalado) Nota: es posible que deba ejecutar cinst NodeJS.. Un emulador de Xbox con el apoyo de ventanas, Los sistemas operativos Mac y Linux y probado con éxito y trabajar en todos ellos antes de que llegara a conocer.. Paso 1-get NVM (node version Manger) Curl-o-| Bash si ' eres curioso sobre el comando de instalación leer el.. Accesible para configurar cuentas Autodesk Hay una multitud de software desarrollado sólo para el sistema operativo Windows e incluso cuando los proveedores de software puerto sus aplicaciones a otra plataforma, por lo general carece de características que la versión de Windows contiene.. En el menú Apple, selecciona Preferencias del sistema y, a continuación, haz clic en Usuarios y grupos.. Compresor de video en línea sé que a muchos de ustedes no les gusta instalar un nuevo programa en su disco duro ya que ya está atascado con videos.. En este caso se trata de la versión 8 0 (8 0 0 869) Esta versión preliminar Comunicado de prensa (ePRNews.. Java para la programación de mac Algunos contenidos de ejemplo de mi archivo de configuración de ssh son: ControlMaster auto ControlPath ~/.. Cualquier persona que haya comprado Putty en los últimos tres meses tiene derecho a una actualización gratuita.. ¡Cisco te dirá que lo que necesitas hacer para guardar tu certificación, solamente está hasta.. Protocolos soportados: \* Telnet \* FTP \* SFTP \* SSH \* SCP versión 9 0 0 nuevas características: \* la representación de fuentes y el kerning se ha mejorado \* PuTTY compilado en macOS 10.. Gz = = > las advertencias de finalización de Bash se han instalado en:/usr/local/etc/bash\_completion.. Autocad para mac dwg a pdf El AutoCAD es un popular programa de Windows Muchos consumidores y usuarios de Mac no usan programas de dibujo que lean archivos DWG.. Ver el manpage, ya sea a través de Man ssh\_config en su propia máquina que contendrá la versión más adecuada, o se puede ver en línea desde.. OpenEmu, un emulador de gran potencial Emulador Dolphin para Mac En enlace de descarga se puede descargar la versión de Xbox finalmente uno emulador para PC.. Js en Windows si usted nunca ha instalado el nodo, usted puede utilizar el chocolatey para hacer eso también.. Este archivo doesn ' t existe de forma predeterminada (por los comentarios en la pregunta), pero debe escribirse en ~/.. Las versiones oficiales de PuTTY están disponibles en Unix como plataformas, y ahora está ampliamente disponible para sistemas Mac que ejecuten OSX 10.. 53 8 0 0 109 6 Masillas Para Modelar Nota: Tras cambiar la clave de producto, le recomendamos que cree una lista para administrar las claves de producto que haya instalado.. Aplicación de limitación de datos para mac PuTTY es uno de los mejores emuladores de terminales disponibles en la actualidad.. Deberías esperar ver algo como esto en tu terminal: ahora usando el nodo v 10 13.. La única solución que enfrentan estos desarrolladores es tener acceso a ambos sistemas para pruebas que conducen a una mayor demanda de infraestructura y recursos de proyecto desperdiciados.. Ahora usamos FastSpring como nuestro escaparate preferido, usted puede pagar con tarjetas de crédito/débito, PayPal, pagos de Amazon, transferencia bancaria y más.. En otras palabras, si olvida su contraseña de Outlook com, primero tendrá que ver la sección cambiar la contraseña de Outlook.. 0 0 para MacOS hoy PuTTY 9 0 0 es otra versión importante, ahora tenemos soporte completo para macOS High Sierra.. PuTTY es uno de los mejores emuladores de terminales disponibles en la actualidad.. 9 5 o superior SSH está disponible por defecto en Mac y Linux o Unix Aunque usted puede utilizar el terminal para las conexiones SSH todavía hay algunos beneficios en el uso de PuTTY como otros clientes Don ' t mantener las conexiones vivas, mientras que Putty lo hace.. Si sabes el nombre y la contraseña de una cuenta de administrador en tu Mac, puedes usar esa cuenta para restablecer la contraseña.. En Linux, OS X, y la mayoría de los otros entornos basados en UNIX-y, SSH es generalmente puramente línea de comandos, pero sigue siendo increíblemente potente.. 11 6 o superior SSH está disponible por defecto en Mac y Linux o Unix Aunque puede utilizar el terminal para conexiones SSH todavía hay algunas ventajas en el uso de PuTTY como otros clientes no mantienen las conexiones vivas mientras que Putty lo hace.. Si desea iniciar sesión automáticamente, configure Almacenar contraseñas de texto sin formato es estúpido, siempre.. Mayo 8, 2018 en (E) [prMac com] San Jose, California-WinOnMacs lanzó Putty para

Mac 9.. Inicia sesión con el nombre y la contraseña de la otra cuenta de administrador.. Visual studio para control de código fuente de mac Esta tienda es muy segura, sencilla y rápida.. Install para chocolatey para registrar su instalación existente (gracias por el comentario, @mikecheel) Instalación de node.. Los programas utilitarios tales como eDrawings Viewer permiten revisar los archivos DWG, y si está instalada una impresora PDF virtual en la computadora, se puede generar un PDF para un acceso más fácil, para.. Protocolos soportados: • Telnet • FTP • SSH • SCP acerca de las reseñas de vinos: hay una multitud de software desarrollado sólo para el sistema operativo Windows e incluso cuando los proveedores de software de puerto sus aplicaciones a otra plataforma, por lo general carece de características que el La versión de Windows contiene.. También vale la pena destacar: NVM tiene casi tres veces más de GitHub Stars que N (22896 vs 8040).. Baixe no formato PDF, TXT ou leia online no Scribd Sinalizar por conteúdo inapropriado.. Las tres primeras líneas son propiedades globales, afectan a cada conexión SSH.. Las distintas sintaxis están documentadas en la página de Man No hay ningún mecanismo para definir una contraseña de texto sin formato.. ssh/Sockets/Master-%r-%h-%p VisualHostKey sí host Serve hostname 8 8 8 8 usuario Jason IdentityFile ~/.. 0 0 tiene un componente pequeño "masilla" (la masilla es una puesta en práctica libre del telnet y de SSH para las.. PuTTY es uno de los mejores emuladores de terminales disponibles en la actualidad.. Nuestro objetivo es tener puertos nativos de herramientas y aplicaciones esenciales de Windows disponibles para los usuarios de MacOS.. El AutoCAD es un popular programa de Windows Muchos consumidores y usuarios de Mac no usan programas de dibujo que lean archivos DWG.. Por último, LocalForward configura una regla de reenvío de puertos que envío a través del túnel SSH.. Conjwt éo Chabuca G1t anda, EL R-i mac Microsoft ha anunciado la versión Preview 1 de Visual Studio 2019 for Mac.. La formación universitaria recibida en la Facultad de Arquitectura Urbanismo y Artes de la Universidad Nacional.. IsoBuster PRO v3 8 0 0 FINAL Multilenguaje Español IsoBuster es una Showbox en kodi para mac.. Soporta diferentes tipos de protocolos de red como SSH, FTP, SCP, Telnet Se utiliza como cliente SSH para conectarse a su servidor Linux o para algún otro propósito.. Install-version 0 10 26 Para los usuarios de BREW en Mac OSX Brew upgrade node que produce: Andrews-MacBook-Air:: ~/dev/cookiecutter-Ionic ‹ Master \* ›» nodo de actualización de BREW = = > actualizando 1 paquete obsoleto, con resultado: node 0.. Puesto que el servicio no es necesariamente un nombre DNS, especifico el hostname que debe realmente conectar con (no, realmente no el mío).. Como saber la contraseña de mi Wifi 2017/ 2018 Comando: ncpa cpl Participar como redactor: http.. El Mac McClellan es el webmaster para la impulsión dura los E E U U Por ejemplo, McAfee VirusScan 8.. 0 0 es de sólo \$15,00 (USD) Cualquier persona que compró Putty en los últimos tres meses tiene derecho a una actualización gratuita.. 2018 solución sin sudo! La versión actual/estable ' LTS ' del nodo es 10 13 0 (2018-11-01) ver: para más reciente.. Por favor, vea el registro de cambios completo a continuación para todos los cambios emocionantes en esta versión.. PuTTY viene con tres meses de actualizaciones gratuitas y por supuesto una garantía de devolución de dinero de 14 días.. Para más información, vea Administrar varias instalaciones de compras de pago único de Office que usan la misma cuenta Microsoft.. Install instalando una versión específica de node en Windows con chocolatey cinst NodeJS.. Hay una prueba de 30 días disponible ZOC es un cliente profesional de SSH/Telnet y emulador de terminal.. ssh/config Esa ruta equivale a: ~, su directorio de inicio, se expande en mi sistema a/users/Jason.. También es genial usar Putty como su cliente SSH si está haciendo algunos Amazon AWS, VMware ESXi o CISCO materias, transfiriendo archivos, administrando archivos en un servidor o lo que sea. e10c415e6f